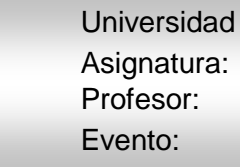

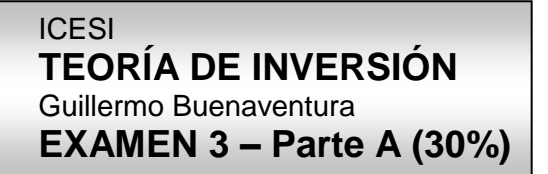

**PREGUNTAS 1, 2, 3:** Para las preguntas 1 a 3 refiérase a la siguiente situación, marcando la opción correcta en cada caso:

La variabilidad de los resultados mide el riesgo en Finanzas. Se acepta que esta variabilidad está bien representada por la Desviación Típica  $(\sigma)$  de las rentabilidades puntuales. La covarianza (cov) mide la variación conjunta en el tiempo de dos rentabilidades, la de la empresa y la del mercado, mientras que el coeficiente de correlación ( $\rho$ ) establece una versión estandarizada de la covarianza. El valor Beta ( $\beta$ ) mide la sensibilidad de la rentabilidad de una empresa frente al mercado financiero, mientras que el valor Beta del sector  $(\beta o)$  mide la sensibilidad natural (es decir, descontando el endeudamiento) de un sector económico frente al mercado financiero. El valor Beta para una empresa se obtiene dividendo la covarianza de la rentabilidad de la empresa con la del mercado entre la varianza de la rentabilidad del mercado. Responda las preguntas, suponiendo que la teoría se aplica racionalmente, y marcando la opción correcta en cada caso:

**PREGUNTA 1.** Sobre las variables mencionadas se puede decir:

- a. cov está entre cero y 1.0
- b. cov está entre  $-1.0$  y  $1.0$
- c.  $\beta$  está entre cero y 1.0
- d.  $\rho$  es menor que 2.0
- e.  $\rho$  es menor que  $\beta$

**PREGUNTA 2.** Dejando constantes las demás variables, el valor Beta ( $\beta$ ) de una empresa se incrementa con:

- a. La disminución de la variable  $\sigma$  del mercado
- b. La disminución de la variable  $\sigma$  de la empresa
- c. La disminución de la variable cov
- d. La disminución de la variable
- e. La disminución de la variable  $\beta$ o

**PREGUNTA 3.** La mejor razón de endeudamiento (rD) se tiene cuando:

- a. Se minimiza el valor
- b. Se minimiza el valor Bo
- c. Se minimiza el costo de capital de la empresa (WACC)
- d. Se minimiza el Costo del capital propio (Ke)
- e. Todas las anteriores (a, b, c, d) son correctas

**PREGUNTAS 4, 5, 6:** Para las preguntas 4 a 6 refiérase a la siguiente situación, marcando la opción correcta en cada caso:

El modelo CAPM propone que la rentabilidad de un título está dada por la rentabilidad libre de riesgo del mercado más la prima de riesgo del título, la que a su vez depende

del riesgo sectorial y del nivel de endeudamiento de su emisor. Responda las preguntas, suponiendo que la teoría se aplica racionalmente.

# **PREGUNTA 4.** WACC mínimo se consigue cuando:

- a. La razón de deuda,  $r<sub>D</sub>$ , es cero
- b. El costo del capital propio, Ke, es mínimo
- c. El costo de la deuda, Kd, es mínimo
- d. Se cumplen c y d
- e. Ninguna de las anteriores

## **PREGUNTA 5.** La prima de riesgo de la empresa es cero cuando:

- a. El valor beta,  $\beta$  de la empresa es igual a 1,0
- b. El valor beta,  $\beta$  de la empresa es igual a cero
- c. La rentabilidad libre de riesgo, Rf, es cero
- d. La rentabilidad del mercado, Rm, es cero
- e. La tasa de impuestos, T, es cero

**PREGUNTA 6.** Las empresas A y B pertenecen al mismo sector en la misma economía y tienen idéntica razón de endeudamiento,  $r_D$ . Si la rentabilidad estimada del capital social, Ke, para A es 20%a, mientras que para B es 30% anual, ello indicaría que:

- a.  $\beta$ o de A es menor que  $\beta$ o de B
- b.  $\beta$  de A es mayor que  $\beta$  de B
- c. A tiene mayor razón de endeudamiento que B
- d. A tiene menor razón de endeudamiento que B
- e. Todas son correctas.

**PREGUNTAS 7, 8, 9, 10, 11:** Para las preguntas 6 a 11 señale claramente la Frontera Eficiente sobre la gráfica y trace en cada una la recta SML, conociendo, para este caso particular, que la rentabilidad libre de riesgo, Rf, es cero. En las gráficas se tienen las variables:  $\sigma p = R \text{iesgo del Portafolio}, y \text{ con } Rp = R \text{entabilidad}$ esperada del portafolio:

**PREGUNTA 7.** 

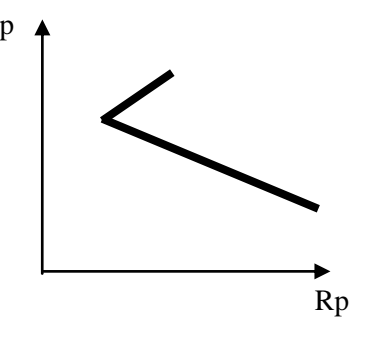

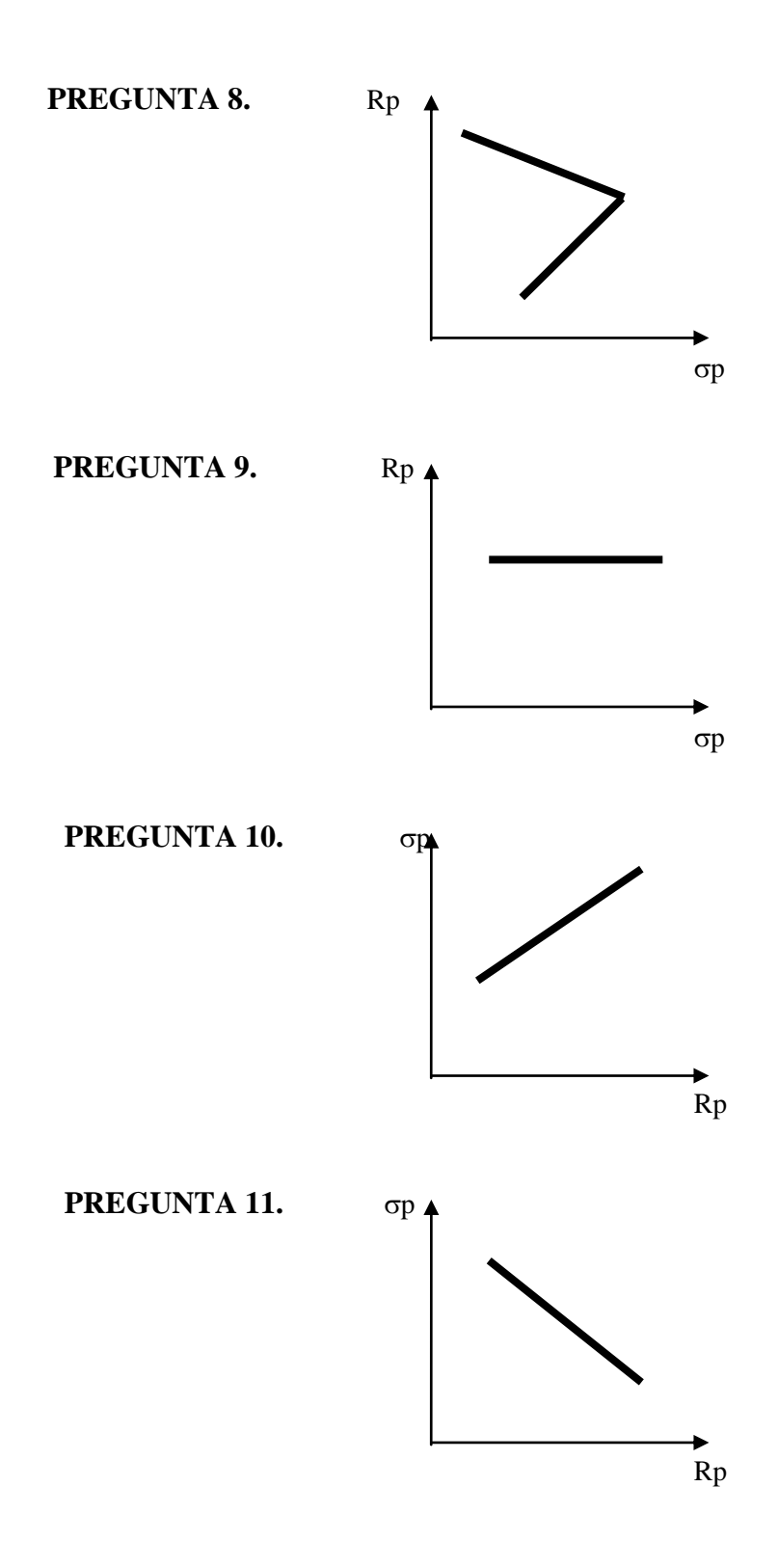

**PREGUNTA 12.** Marque la opción correcta: En el análisis de sensibilidad por escenarios, un escenario optimista:

- a. Toma todos los incrementos positivos de las variables de negocio
- b. Toma todas las variables en sus valores extremos, favorables y desfavorables
- c. Toma todos los valores optimistas del Análisis de Situaciones
- d.. Incluye todos los valores pesimistas de los costos
- e. Ninguna de las anteriores

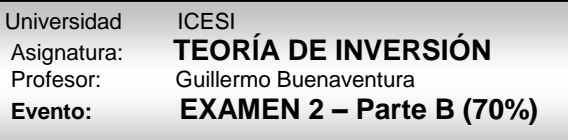

### **TI - EX 3 -1**

SANTO S.A y ANGEL IND. son dos empresas que acceden al mercado de préstamos a una tasa de interés del 12% anual, mientras su nivel de endeudamiento esté ig inferior a 40%, incrementando esta tasa en 1% por cada 1% que incremente su nivel de endeudamiento. Algunos dtos financieros se comparten a continuación:

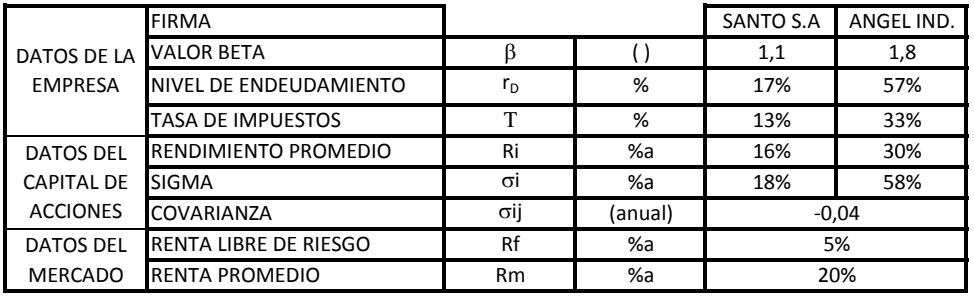

a. Dibuje la frontera total de portafolios de SANTOS S.A. y ANGEL IND.

b. Establezca y señale la Frontera Eficiente.

c. Trace la recta SML.

d. Encuentre el valor  $\beta$ o para cada empresa.

e. Dibuje un gráfico de WACC contra  $r_D$  para cada empresa. Determine el mejor valor de endeudamiento para cada una de las empresas.

### **TI - EX 3 - 1**

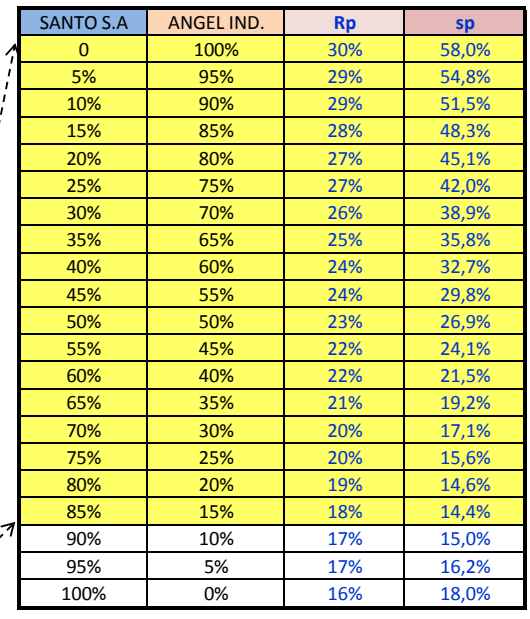

**Desde (LOSA = 0, SOSA = 100%) hasta (LOSA = 85%, SOSA = 15%) Desde (Rp = 30%,** s**p = 58%) hasta (Rp = 18%,** s**p = 14,4%)**

#### **d.** bo **( ) 0,98 0,98**

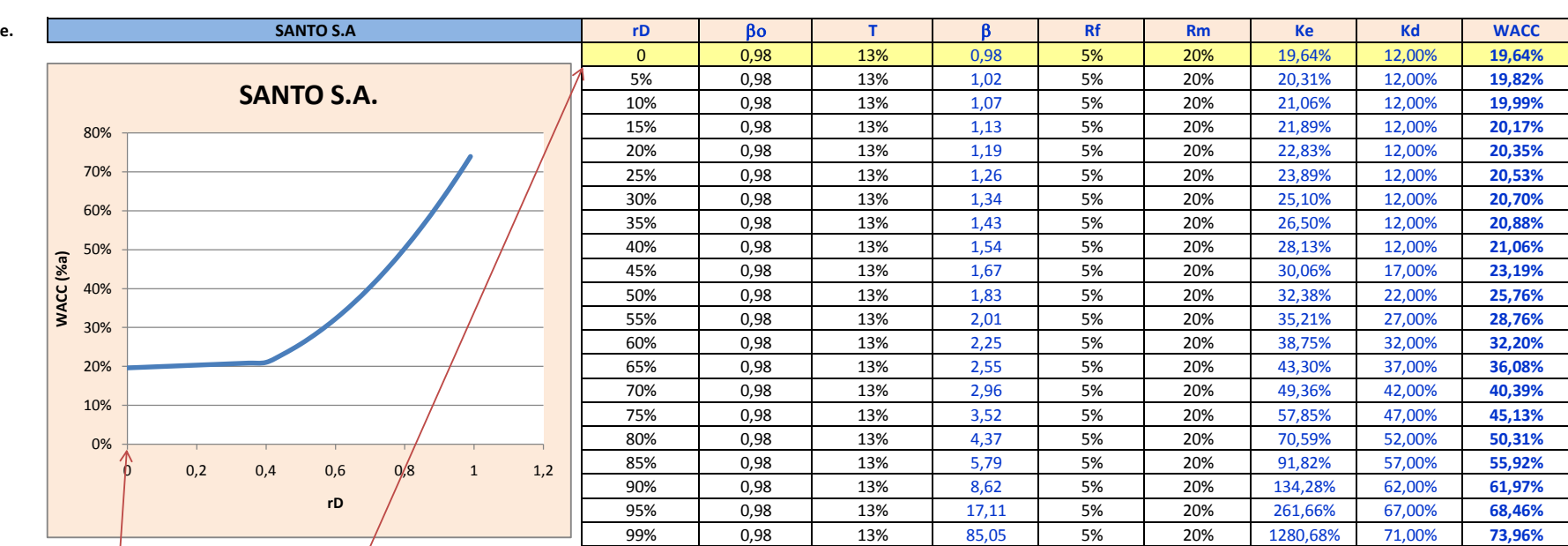

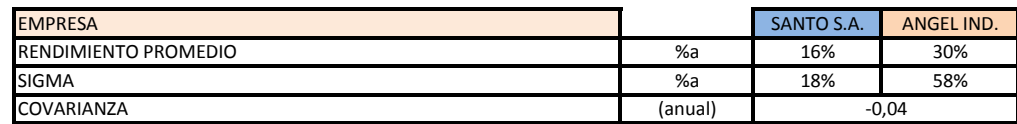

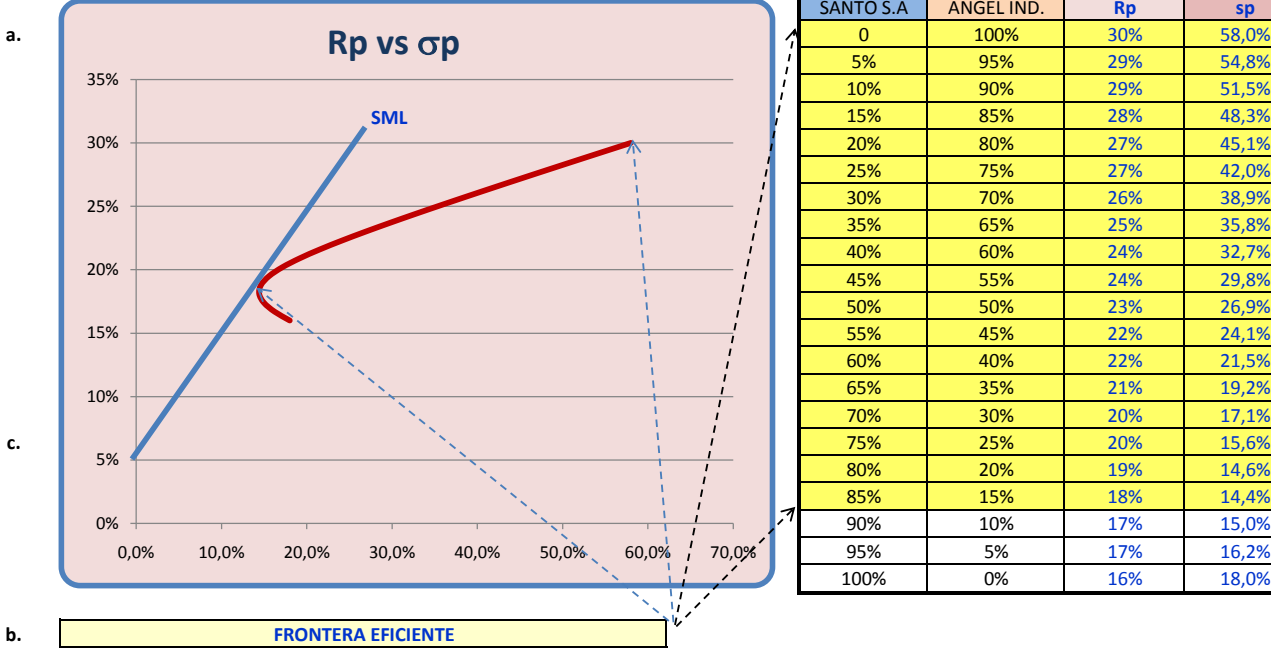

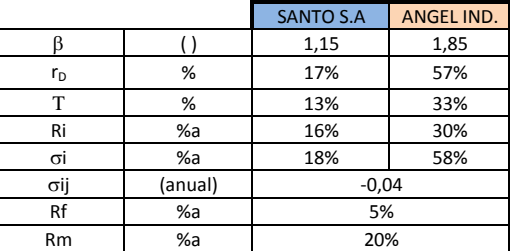

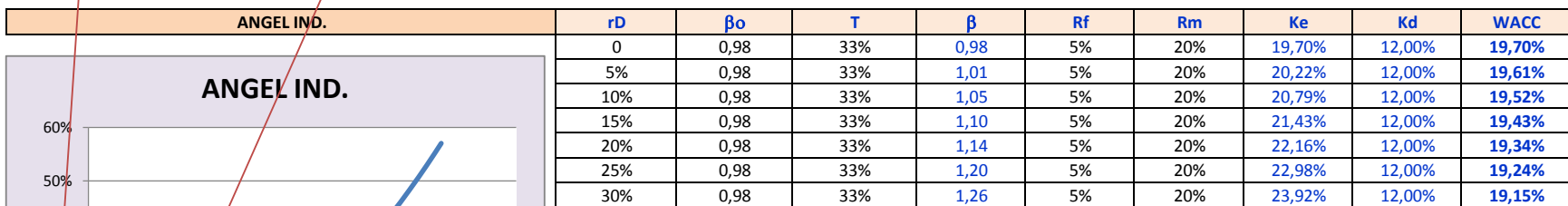

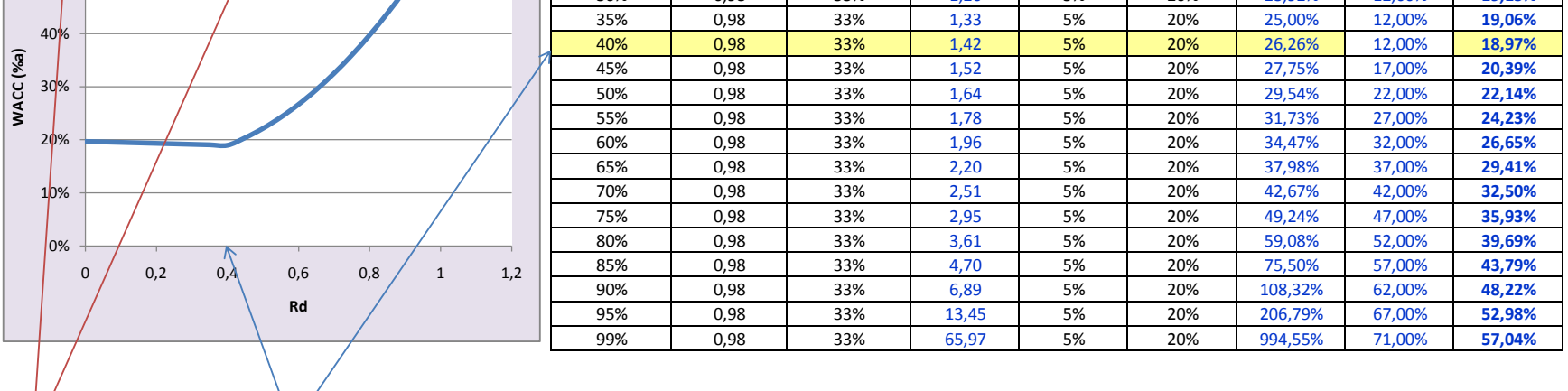

MEJOR VALOR DE ENDEUDAMIENTO

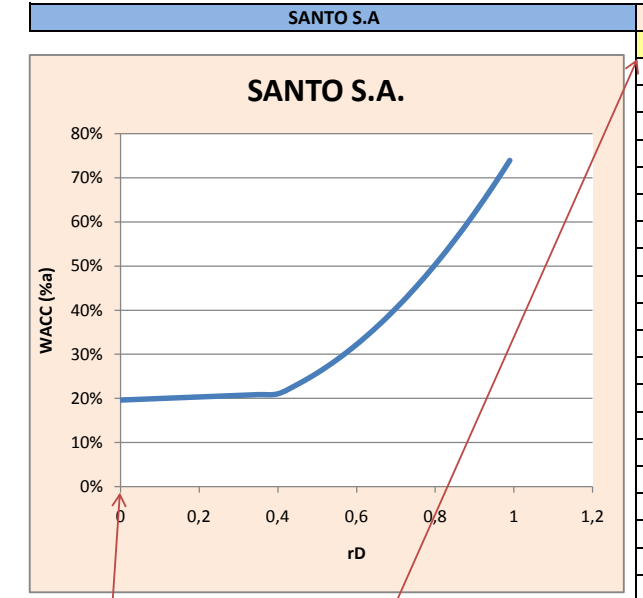

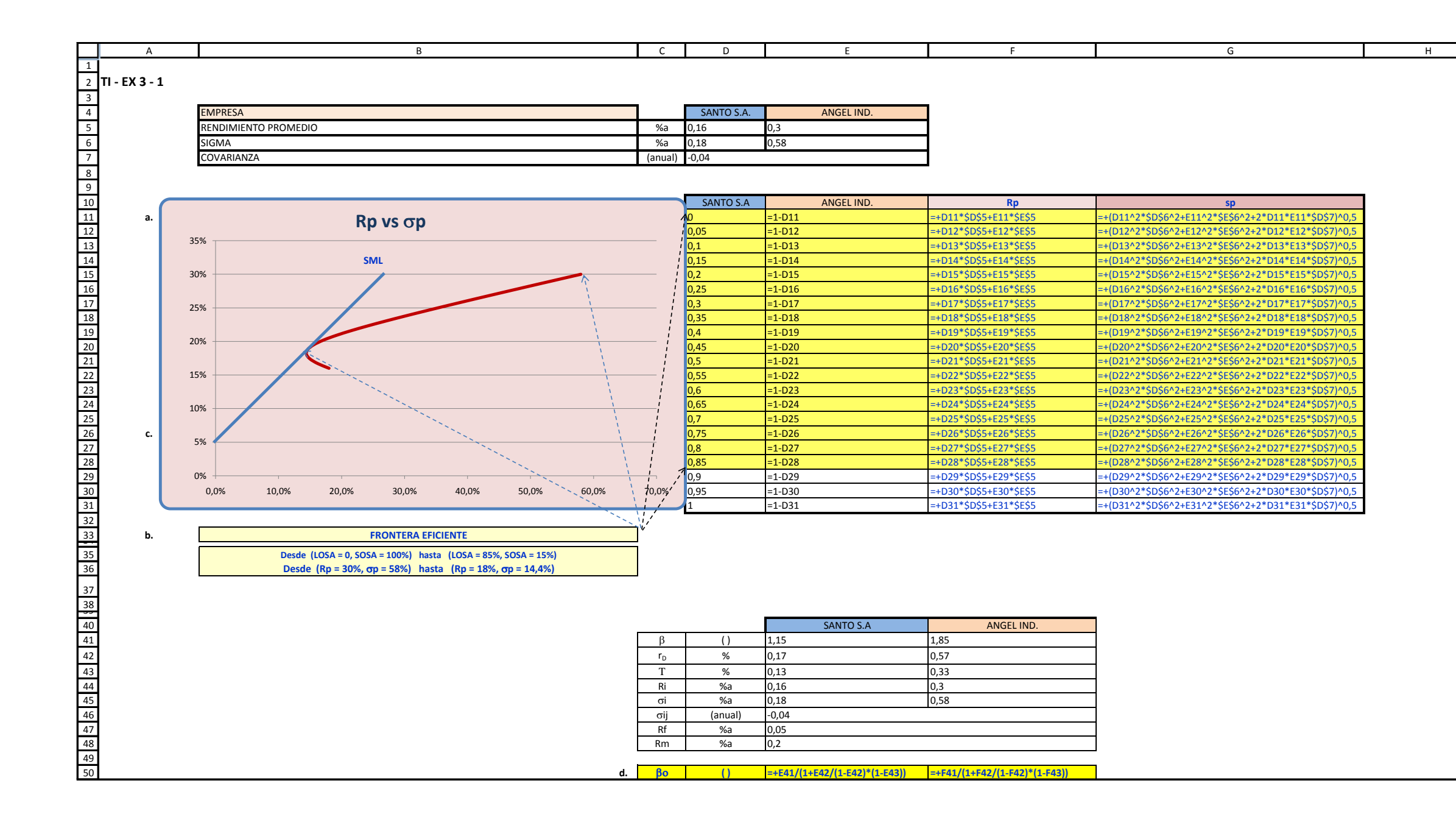

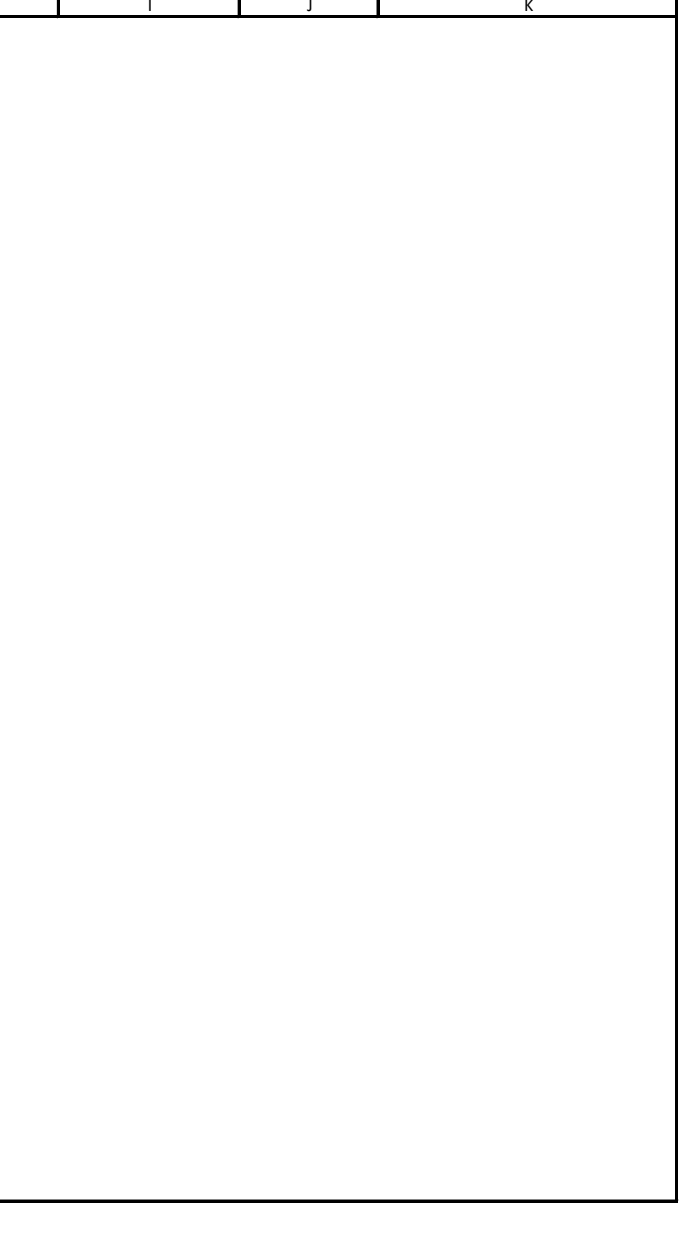

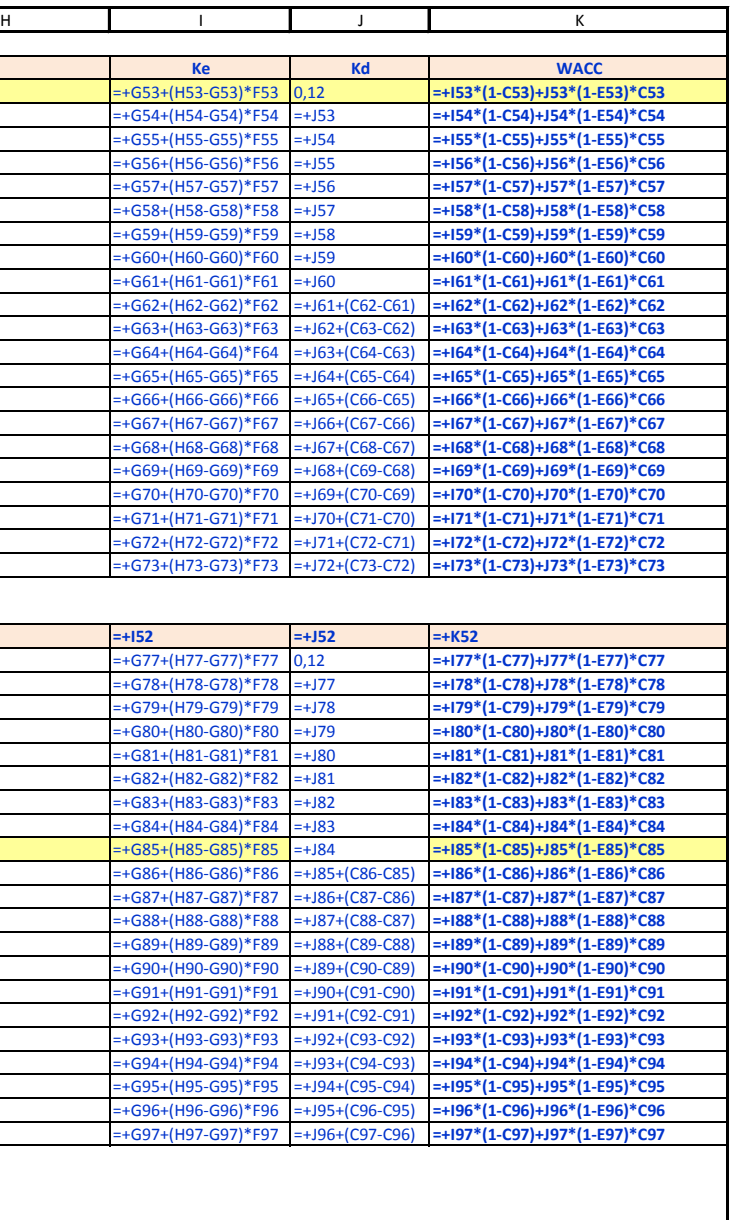

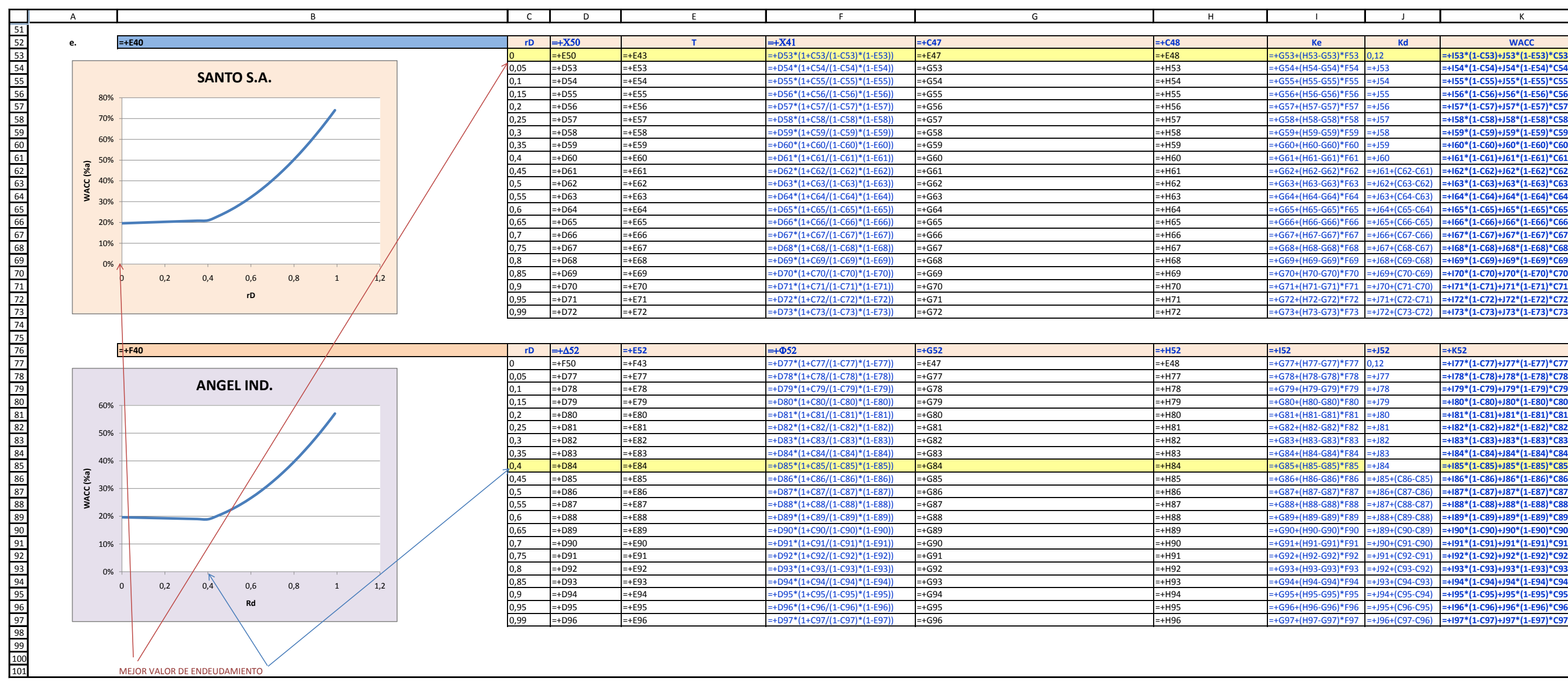

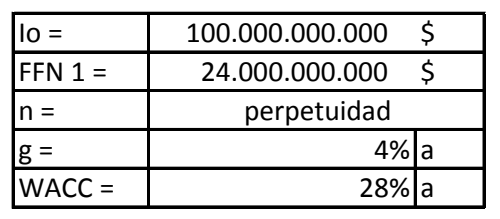

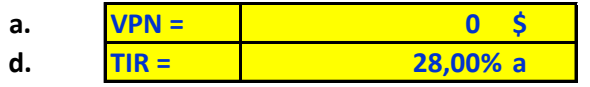

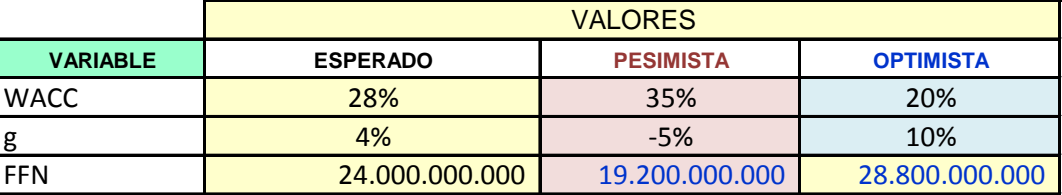

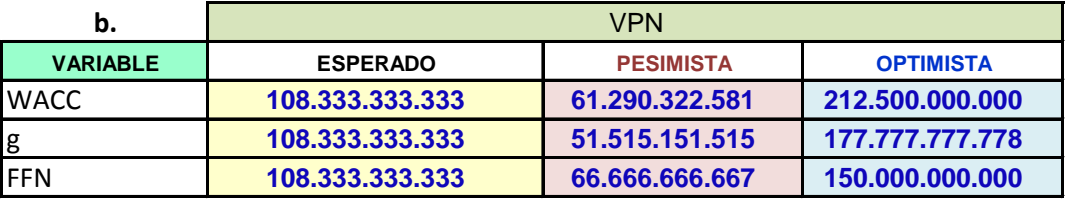

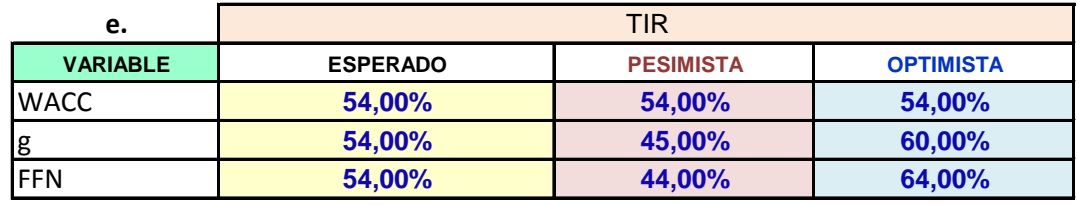

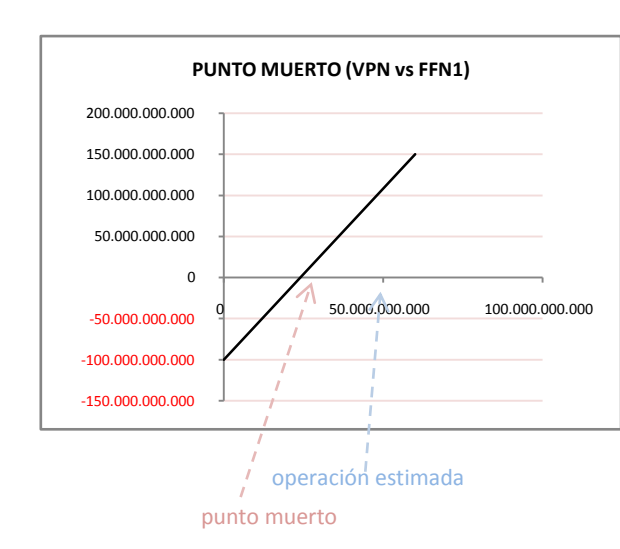

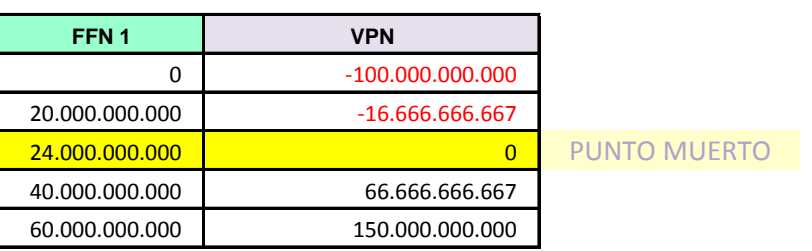

c.

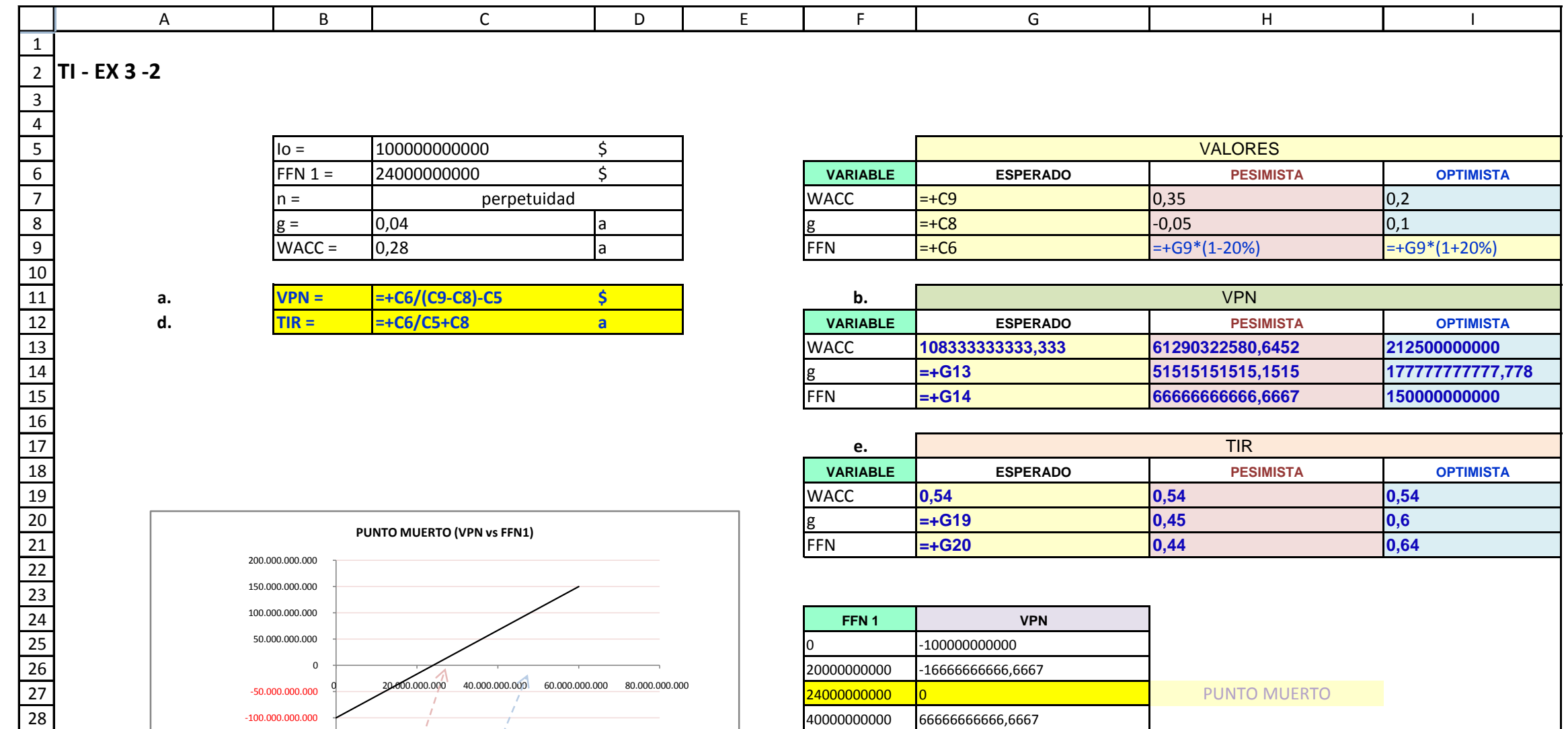

operación estimada

 $\mathcal{L}$ 

punto muerto

-150.000.000.000

60000000000 150000000000